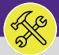

### CUSTOMER SERVICE

# CUSTOMER SERVICE: TASKS SCREEN

Provides guidance for locating and navigating the Tasks screen in Facilities Connect.

#### ▼ GETTING STARTED

The **Tasks** screen in accessed through the left navigation pane – for instructions on logging into Facilities Connect, please refer to the job aid **Customer Service: FC Access and Home Screen**.

#### **DIRECTIONS:**

| 1 |  |
|---|--|
|   |  |
|   |  |

From the **Facilities Connect** home screen:

Click on the **Tasks** section.

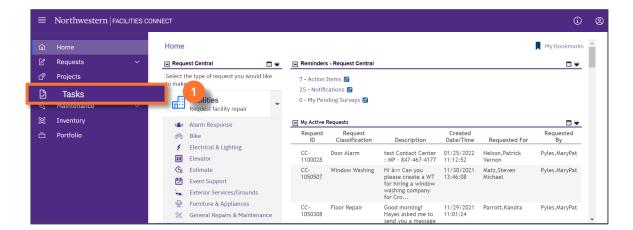

## 2

The Tasks screen contains information and reports regarding individual Work Tasks.

| Tasks                                                                                                    | T A                                                                                                    | dd to Bookmarks 🛛 📕 My Bookmarl                                                               |
|----------------------------------------------------------------------------------------------------|----------------------------------------------------------------------------------------------------|-----------------------------------------------------------------------------------------------|
| 🖃 Reminders - Tasks 🛛 🗖 🖝                                                                                           | 🖃 My Active Tasks                                                                                                    | 🖃 Job Cost Facilities Reports 🛛 🗖                                                             |
| <ul> <li>Notices</li> <li>My Team's Tasks</li> <li>16 - Unassigned Tasks 6</li> <li>69 - Overdue Tasks 6</li> </ul> | I         Task ID         Task Name         Task Description         Task Type         Request Class         Task Priority         Building Name           No data to display.         •         •         •         •         • | Employee-Organization Report 🛿<br>Project Costing Audit Report 🙆<br>Work Order Audit Report 🛐 |
| 0 - Tasks Due This Week 🗃<br>69 - All Open Tasks 🗟<br>46 - Over-Budget Tasks 🖻                                      | My Trask History         □ ▼           ! Task ID         Task Name         Request ID         Request Class         Priority         Requested By         Building           No data to display.                                 | ■ Job Cost User Reports ■ Job Cost Summary and Detail Re                                      |
| 1 - Emergency Tasks 🖻<br>0 - Callback Tasks 🖻<br>0 - Poor Satisfaction Tasks 🖻<br>56 - Active Requests For My Ti    | My Organization's Active Tasks     Tasks On Hold For Parts                                                                                                    | O&M Reports  All Tasks by Resource  Daily Work Orders Report                                  |
| ▶ My Tasks<br>Create Task<br>Create Unavailable Time                                                                | Tasks on Hold for Resource     Locate     Locate: 219502     Add To Bookmarks      Print      Help                                                                                                    | EVCUST and CHCUST Open Work<br>Campus Mapping 🗃<br>Notification History 🗈                     |
| All Tasks 💿                                                                                                    | Done x                                                                                                    |                                                                                               |

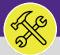

### CUSTOMER SERVICE

# CUSTOMER SERVICE: TASKS SCREEN

#### **DIRECTIONS:**

3

- On the Tasks screen, you access the following sections:
  - 3a My Active Tasks: A list of all active Work Tasks that have been assigned to you.
    - My Tasks History: A record of all Work Tasks that have been assigned to you.
  - **3c** My Organization's Active Tasks: All Work Tasks that have been assigned to your Workgroup.

|   | Tasks                                                                                                   |                                         |                                                                                                    |                                         |                                                      |                                     | +                                                                                      | Add to Bookm                                     | marks 🛛 📕 My Bookmark                                | s    |
|---|----------------------------------------------------------------------------------------------------|-----------------------------------------|----------------------------------------------------------------------------------------------------|-----------------------------------------|------------------------------------------------------|-------------------------------------|----------------------------------------------------------------------------------------|--------------------------------------------------|------------------------------------------------------|------|
|   | Reminders - Tasks                                                                                       | Hy Active Tas                           |                                                                                                    |                                         | De sur et d'au                                       | Task Prior                          |                                                                                        |                                                  | 🗆 👻 ties Reports 🔳 👻                                 |      |
|   | Notices                                                                                                 | No data to displ                        |                                                                                                    | Request ID                              | Request Class                                        | Task Prior                          | ity Requested By Building Floor                                                        | Work Locatio                                     | anization Report                                     | 3    |
|   | <ul> <li>My Team's Tasks</li> </ul>                                                                     |                                         |                                                                                                    |                                         |                                                      |                                     | _                                                                                      |                                                  | g Audit Report 🖻                                     |      |
| 1 | 16 - Unassigned Tasks 🚳                                                                                 |                                         |                                                                                                    |                                         |                                                      |                                     |                                                                                        | ,<br>Work C                                      | Order Audit Report 👩                                 |      |
|   | 69 - Overdue Tasks 🖻 3b                                                                                 | 🖃 My Task Histo                         | ry                                                                                                    |                                         |                                                      |                                     |                                                                                        |                                                  |                                                      |      |
|   | 0 - Tasks Due This Wee                                                                                  | I Task ID                               | Task Name                                                                                                    | Request I                               | D Request Clas                                       | s Priority                          | Requested By Building Floor                                                            | Work Location                                    | n Reports 🛛 🗖 🖛                                      |      |
|   | 69 - All Open Tasks 🔯                                                                                   | No data to displ                        | ay.                                                                                                    |                                         |                                                      |                                     |                                                                                        |                                                  | and Detail Reg                                       |      |
|   | 46 - Over-Budget Tasks 🖻                                                                                | 4                                       |                                                                                                    |                                         |                                                      |                                     |                                                                                        | • 500.00                                         | ost summary and betait Kep                           | 1    |
|   | 1 - Emergency Tasks 📴                                                                                   | E My Organizat                          | ion's Active Tasks                                                                                                    |                                         |                                                      |                                     |                                                                                        |                                                  |                                                      |      |
|   | 0 - Callback Tasks 🖬 🕄 🔁                                                                                |                                         |                                                                                                    | Request                                 |                                                      |                                     |                                                                                        |                                                  | <u> </u>                                             | - 1  |
|   |                                                                                                    |                                         |                                                                                                    |                                         |                                                      |                                     |                                                                                        |                                                  |                                                      |      |
|   | 0 - Poor Satisfaction Tasks 👩                                                                           | ! Task ID                               | Task Name                                                                                                    | ID                                      | Request Class                                        | Priority                            | Requested By                                                                           | Building                                         | Floo esource                                         | - 1  |
|   | 0 - Poor Satisfaction Tasks 👩<br>56 - Active Requests For My Ti                                         | WT-                                     | WT-1027917 -                                                                                                    | SR-                                     | Request Class<br>Elevator Other                      | Important                           | _Requested By<br>cstGeneralRequestor2,cstGeneralRequestor2                             | Ch - Heating                                     | <u>Floo</u> esource 💽<br>ders Report 🖻               |      |
|   | 56 - Active Requests For My T<br>► My Tasks                                                             |                                         | WT-1027917 -<br>Important, Ch -<br>Heating Plant,                                                                                                    |                                         |                                                      |                                     |                                                                                        |                                                  | esource 🖬                                            | c    |
|   | 56 - Active Requests For My Tr<br>► My Tasks<br>Create Task S                                           | WT-                                     | WT-1027917 -<br>Important, Ch -                                                                                                    | SR-                                     |                                                      | Important                           | cstGeneralRequestor2,cstGeneralRequestor2                                              | Ch - Heating<br>Plant                            | ders Report                                          | c    |
|   | 56 - Active Requests For My Ti<br>▶ <b>My Tasks</b><br>Create Task<br>Create Unavailable Time S         | WT-<br>1027917                          | WT-1027917 -<br>Important, Ch -<br>Heating Plant,<br>Elevator Other<br>WT-1027918 -<br>Maintenance                                                      | SR-<br>1000329                          | Elevator Other                                       |                                     | cstGeneralRequestor2,cstGeneralRequestor2                                              | Ch - Heating<br>Plant                            | ders Report C<br>HCUST Open Work                     | C    |
|   | 56 - Active Requests For My Tr<br>► My Tasks<br>Create Task S                                           | WT-<br>1027917<br>WT-                   | WT-1027917 -<br>Important, Ch -<br>Heating Plant,<br>Elevator Other<br>WT-1027918 -                                                                     | SR-<br>1000329<br>SR-                   | Elevator Other<br>Estimate                           | Important<br>Maintenance            | cstGeneralRequestor2,cstGeneralRequestor2                                              | Ch - Heating<br>Plant<br>John Evans              | ders Report<br>HCUST Open Work                       | ¢    |
|   | 56 - Active Requests For My Tr<br>My Tasks<br>Create Task 6<br>Create Unavailable Time 6<br>All Tasks 6 | WT-<br>1027917<br>WT-<br>1027918<br>WT- | WT-1027917 -<br>Important, Ch -<br>Heating Plant,<br>Elevator Other<br>WT-1027918 -<br>Maintenance<br>Project, ,<br>Estimate<br>Request<br>WT-1027919 - | SR-<br>1000329<br>SR-<br>1000330<br>SR- | Elevator Other<br>Estimate<br>Request<br>Fix/Replace | Important<br>Maintenance            | cstGeneralRequestor2,cstGeneralRequestor2                                              | Ch - Heating<br>Plant<br>John Evans<br>Alumni Ce | ders Report 🗃<br>HCUST Open Work<br>ing வ<br>story 🖬 | ¢    |
|   | 56 - Active Requests For My Ti<br>▶ <b>My Tasks</b><br>Create Task<br>Create Unavailable Time S         | WT-<br>1027917<br>WT-<br>1027918        | WT-1027917 -<br>Important, Ch -<br>Heating Plant,<br>Elevator Other<br>WT-1027918 -<br>Maintenance<br>Project, ,<br>Estimate<br>Request                 | SR-<br>1000329<br>SR-<br>1000330        | Elevator Other<br>Estimate<br>Request                | Important<br>Maintenance<br>Project | cstGeneralRequestor2,cstGeneralRequestor2<br>cstGeneralRequestor2,cstGeneralRequestor2 | Ch - Heating<br>Plant<br>John Evans<br>Alumni Ce | ders Report 🗃<br>HCUST Open Work<br>ing வ<br>story 🖬 | Υ.C. |

**Tasks on Hold for Parts:** All Work Tasks that have been put on Hold and are awaiting parts before continuing work.

Locate: Search function to locate Buildings, Floor Plans, Rooms, or Equipment on the GIS Map.

| Tasks                               |                   |                                                  |         |                  |                                        |                            | Ť        | Add to Bookm  | arks        | My Bool        |  |  |
|-------------------------------------|-------------------|--------------------------------------------------|---------|------------------|----------------------------------------|----------------------------|----------|---------------|-------------|----------------|--|--|
| Reminders - Tasks                   | My Active Task    | s                                                |         |                  |                                        |                            |          | Job Co        | st Faciliti | es Reports     |  |  |
| Notices                             | ! Task ID         | Employee-Organization R                          |         |                  |                                        |                            |          |               |             |                |  |  |
| <ul> <li>My Team's Tasks</li> </ul> | No data to displa | No data to display. Project Costing Audit Report |         |                  |                                        |                            |          |               |             |                |  |  |
| 16 - Unassigned Tasks 🚳             |                   | Ay Task History                                  |         |                  |                                        |                            |          |               |             |                |  |  |
| 69 - Overdue Tasks 👩                | My Task Histor    |                                                  |         |                  |                                        |                            |          |               |             |                |  |  |
| 0 - Tasks Due This Week             | I Task ID         | Task Name Req                                    | uest ID | Request          | Class Pri                              | iority Requested By        | Buildin  | _             | st User Re  | eports         |  |  |
| 69 - All Open Tasks 🔯               | No data to displa | ay.                                              |         |                  |                                        |                            |          |               |             |                |  |  |
| 46 - Over-Budget Tasks 🕻            | 4                 |                                                  |         |                  |                                        |                            | 1        | Job Co        | st Summ     | ary and Deta   |  |  |
| 1 - Emergency Tasks 🔯               | ∓ My Organizati   | on's Active Tasks                                |         |                  |                                        |                            |          |               |             |                |  |  |
| 0 - Callback Tasks 🖻                |                   | on a Active Tuaka                                |         |                  |                                        |                            |          | O&M R         | eports      |                |  |  |
| 0 - Poor Satisfaction T             |                   | d For Parts                                      |         |                  |                                        |                            |          |               |             |                |  |  |
| 56 - Active Requests For-           | -y fi             |                                                  | Request | Request          |                                        |                            |          |               |             | Work           |  |  |
| My Tasks                            | 1 Task ID         | Task Name                                        | ID      | Class            | Priority                               | Requested By               |          | Building      | Floor       | Location       |  |  |
| Create Task 🔯                       | WT-               | WT-1028106 - Urgent,                             | SR-     | Room             | Emergency                              | GeneralRequestor, Training |          | Technological | 04          | -A490A         |  |  |
| Create Unavailable Time 🖬           | 1028106           | Technological Instit,<br>Room Too Cold           | 1000534 | Too Cold         |                                        |                            |          | Instit        |             |                |  |  |
| All Tasks 👩                         | WT-               | WT-1028197 - Routine,                            | SR-     | Fix              | Routine                                | cstTechSupr_CARPENTER,Ca   | rpenter  | Sports &      |             | Sports &       |  |  |
| -                                   |                   | , Fix Window Blinds                              | 1000635 | Window<br>Blinds |                                        | Supervisor                 |          | Aquatic Cen   |             | Aquatic<br>Cen |  |  |
| <ul> <li>Manage Tasks</li> </ul>    | ] -               |                                                  |         |                  | ······································ |                            |          |               | _           | _              |  |  |
| Schedule Task 🖻                     | map):             |                                                  |         | -                |                                        |                            |          |               |             |                |  |  |
| All Tasks 🖻                         | f Locate          |                                                  |         |                  |                                        |                            |          |               |             |                |  |  |
|                                     | Locate: 2242      |                                                  |         |                  |                                        | 1                          | Add To B | ookmarks 📇    | Print (     | Help           |  |  |
|                                     |                   |                                                  |         |                  |                                        |                            |          |               |             | ×              |  |  |

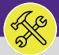

### CUSTOMER SERVICE

# CUSTOMER SERVICE: TASKS SCREEN

#### DIRECTIONS:

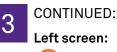

3h

- Reminders Tasks: Preset and filtered Searches/Reports to assist in locating Work Tasks.
  - **Notices:** Action items or Notifications connected to Work Tasks or Services Requests related to you.
  - My Teams Tasks: Searches that include all Work Tasks assigned to your Workgroup.
  - **My Tasks:** Searches that include only the Work Tasks assigned to you.
  - All Tasks: all Work Tasks in Facilities Connect, regardless of status.

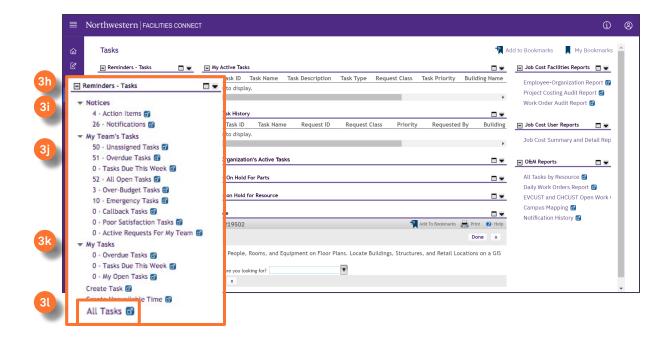

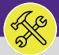

## CUSTOMER SERVICE

# **CUSTOMER SERVICE: TASKS SCREEN**

#### **DIRECTIONS:**

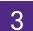

CONTINUED:

### **Right screen:**

- Job Cost Facilities Reports
- Job Cost User Reports
- D&M Reports

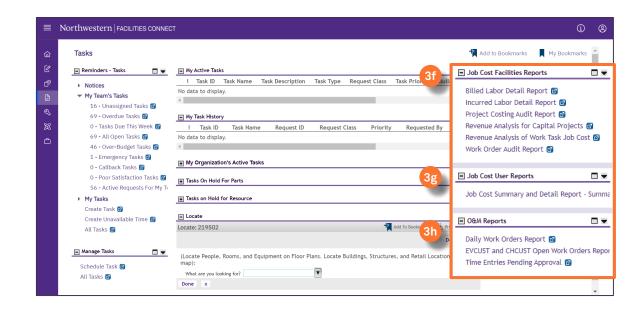